# Cheatography

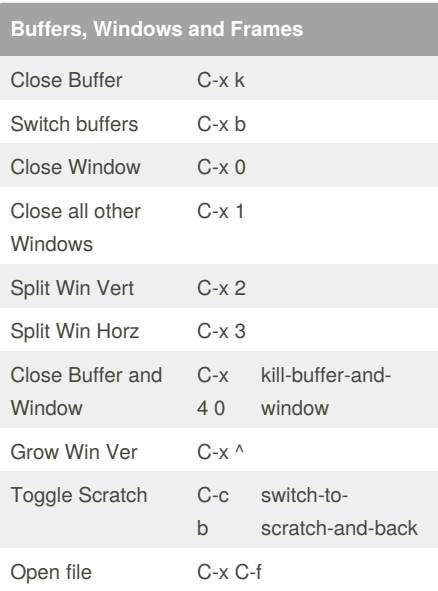

#### **Bookmarks**

Bookmark list

Jump to Bookmark

Save Bookmark

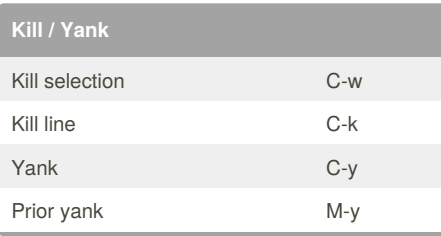

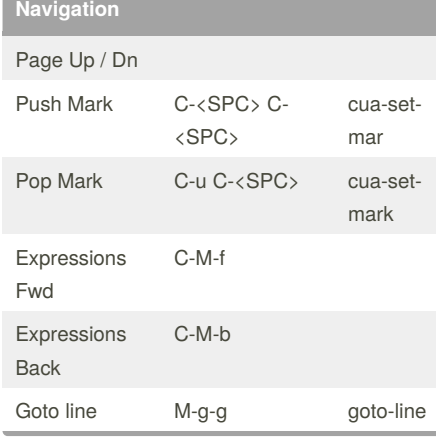

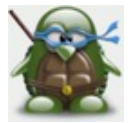

By **DrLock**

[cheatography.com/drlock/](http://www.cheatography.com/drlock/)

### DrLock's Emacs Cheat Sheet by [DrLock](http://www.cheatography.com/drlock/) via [cheatography.com/20128/cs/2966/](http://www.cheatography.com/drlock/cheat-sheets/drlock-s-emacs)

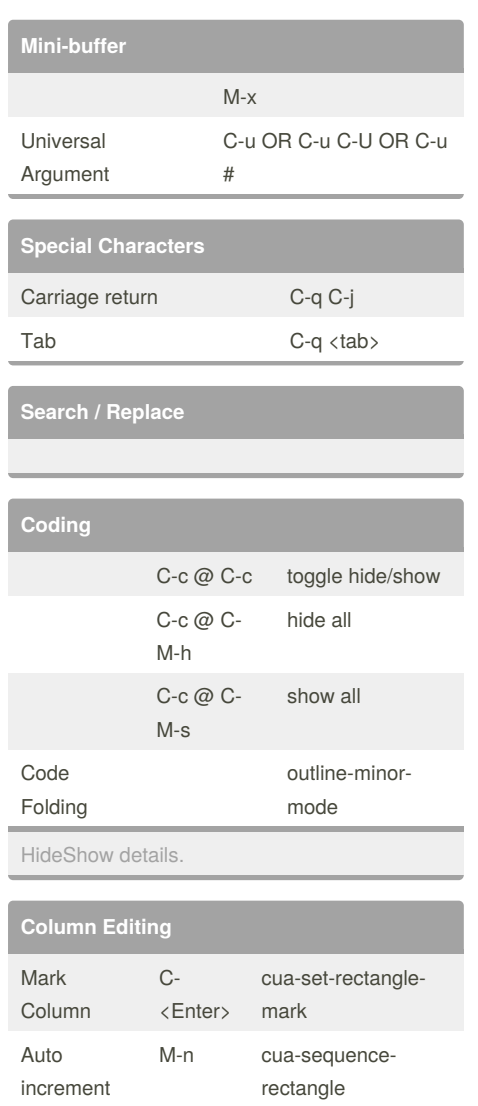

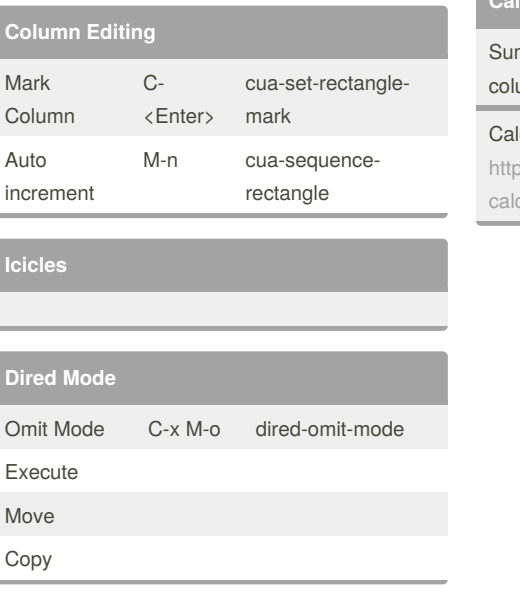

## **Help** Keystroke C-h k Apropos C-h a Command C-h c Function C-h f Info Browser C-h i Using Info? **Org Mode** Change item depth M-<right> / M-<left> Insert new TODO S-M-<RET> Change TODO state S-<right> / S-<left> Set Deadline C-c C-d Set Schedule date C-c C-s Sparse TODO C-c / t Un-collapse all S-<tab> Global TODO list C-c a t org-mode reference card: <http://orgmode.org/orgcard.txt>

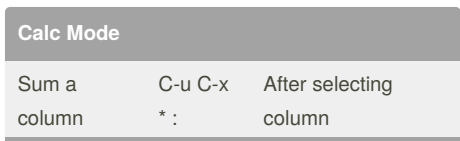

### Ic reference Card:

os://www.gnu.org/software/emacs/refcards/pdf/ ccard.pdf

Published 3rd June, 2016. Last updated 31st May, 2016. Page 1 of 1.

**Icicles**

**Dired Mode**

Sponsored by **Readability-Score.com** Measure your website readability! <https://readability-score.com>